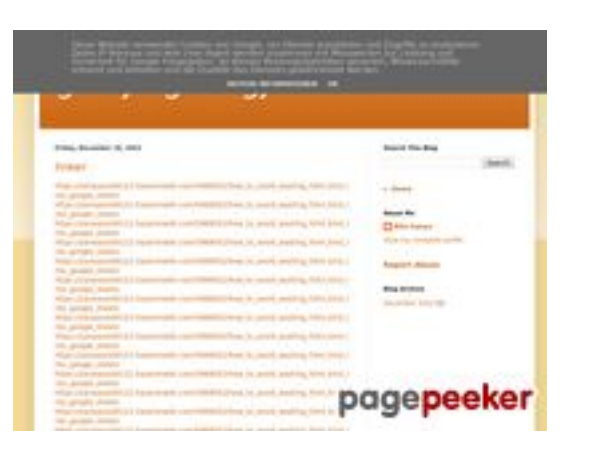

## **Webbplats analys gvcxjhgfcxjgcv.blogspot.com**

Genereras på December 16 2022 17:26 PM

#### **Ställningen är 56/100**

## **SEO Innehåll**

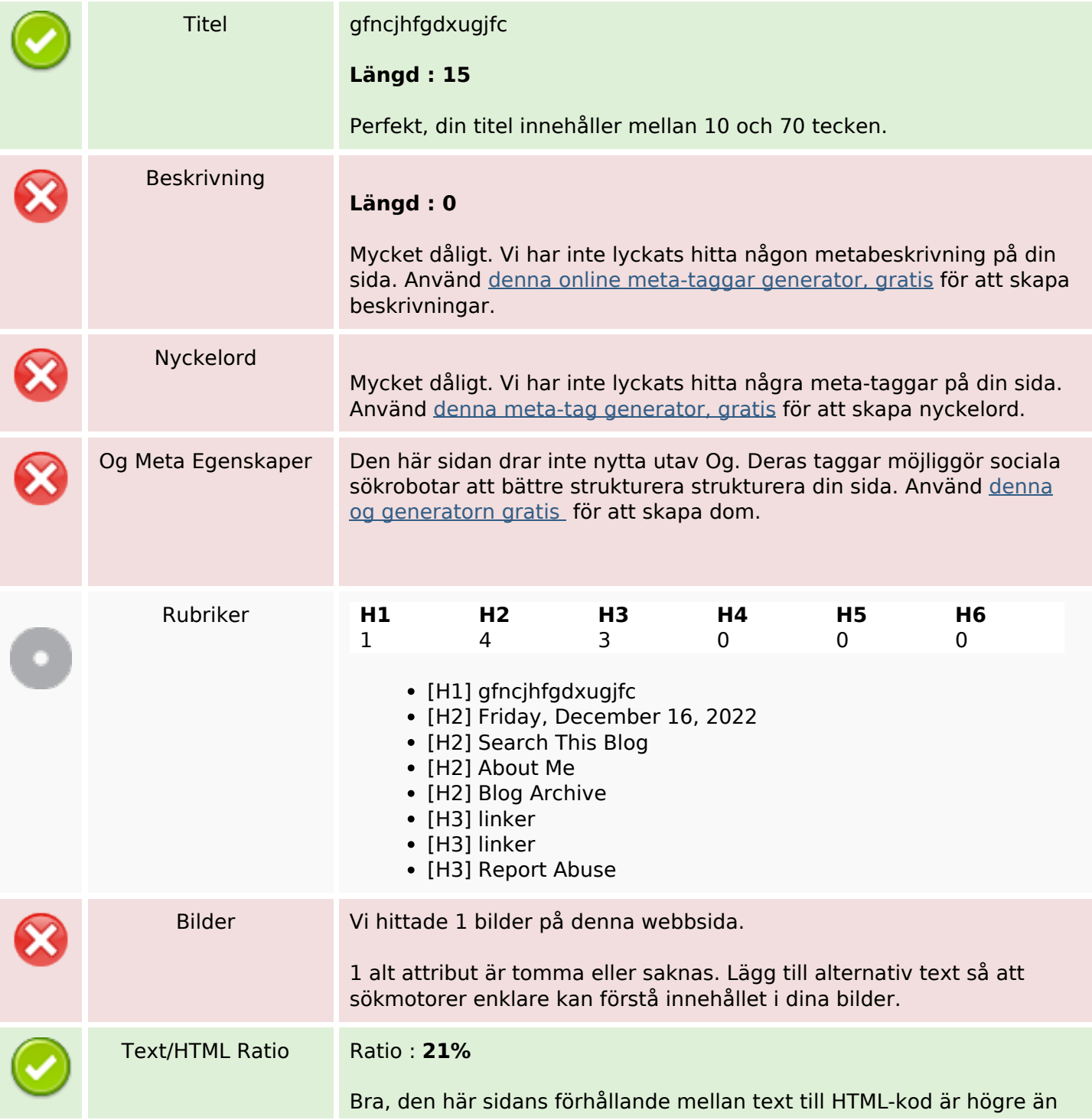

## **SEO Innehåll**

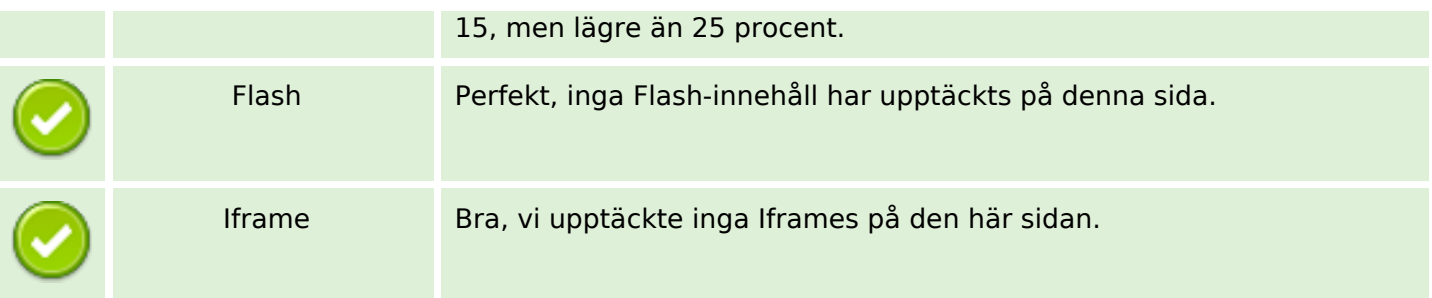

## **SEO Länkar**

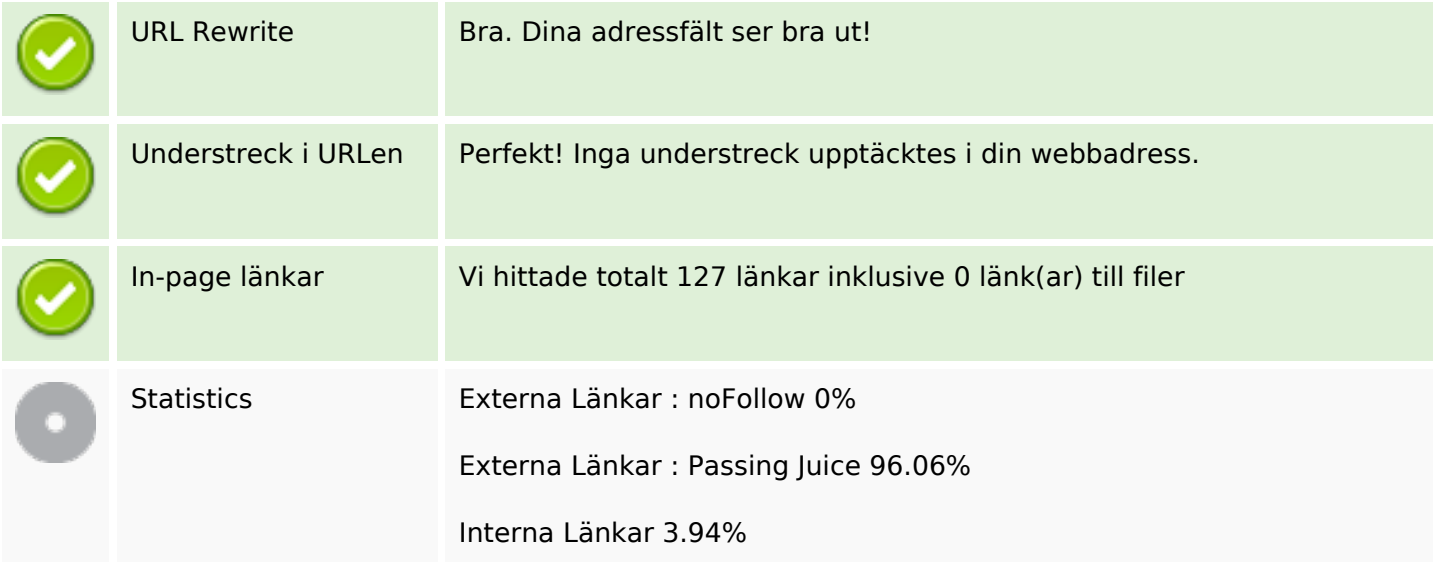

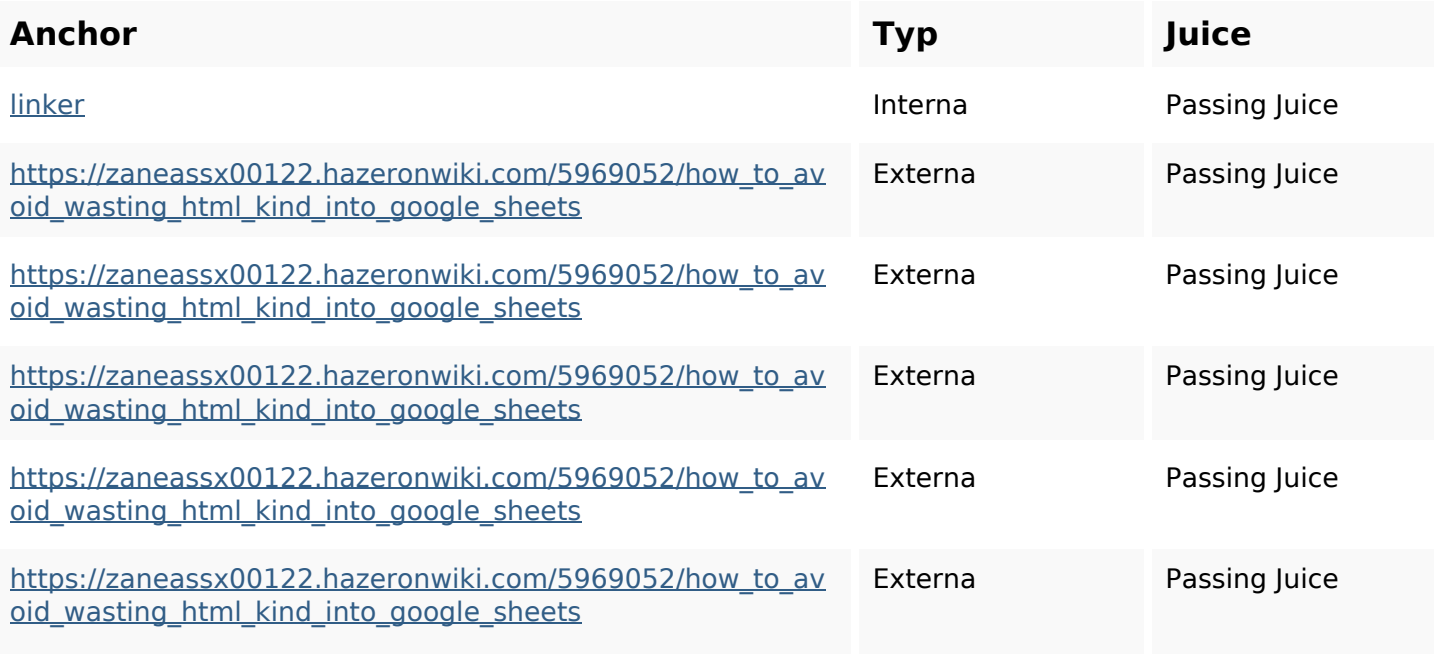

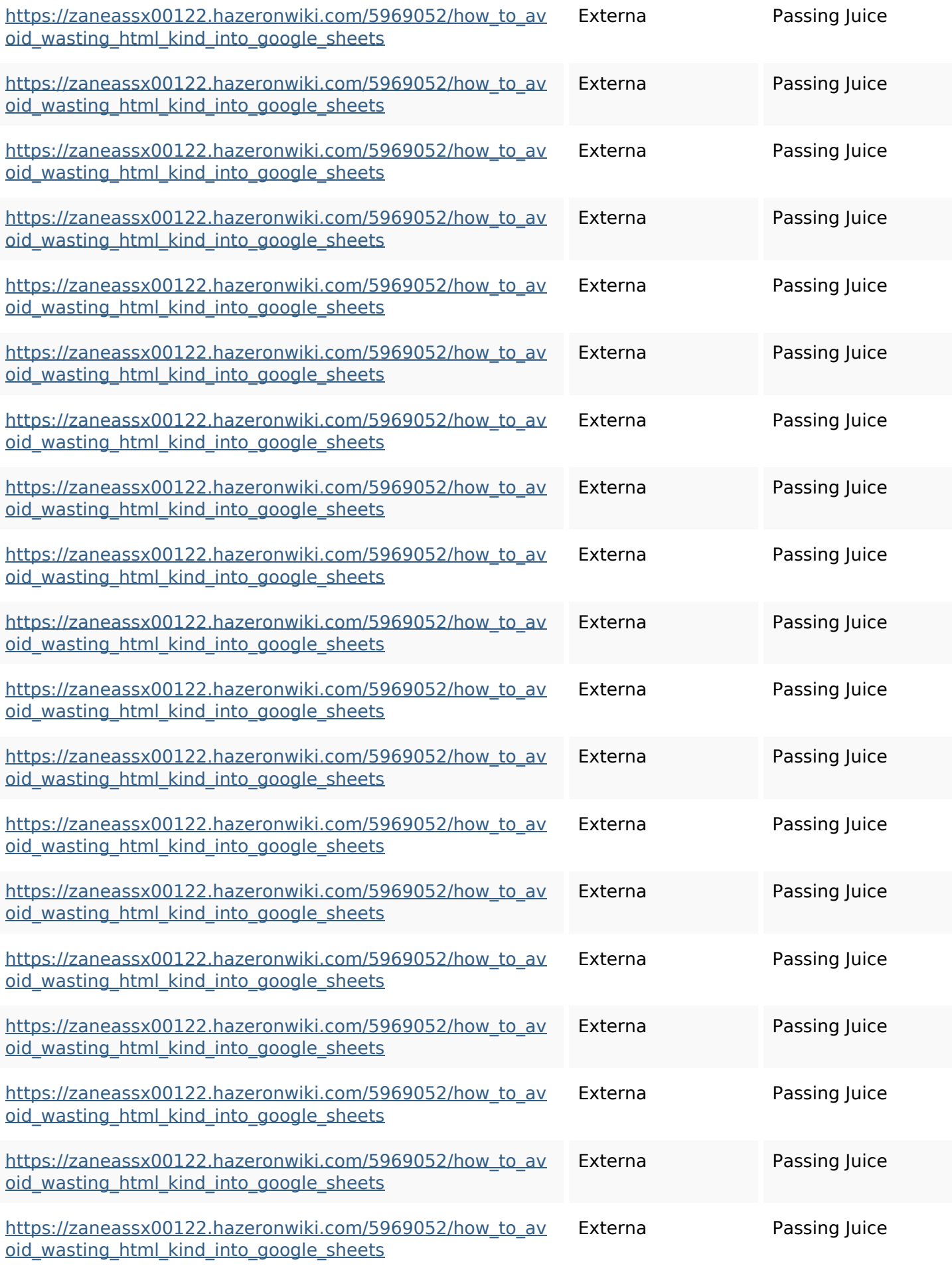

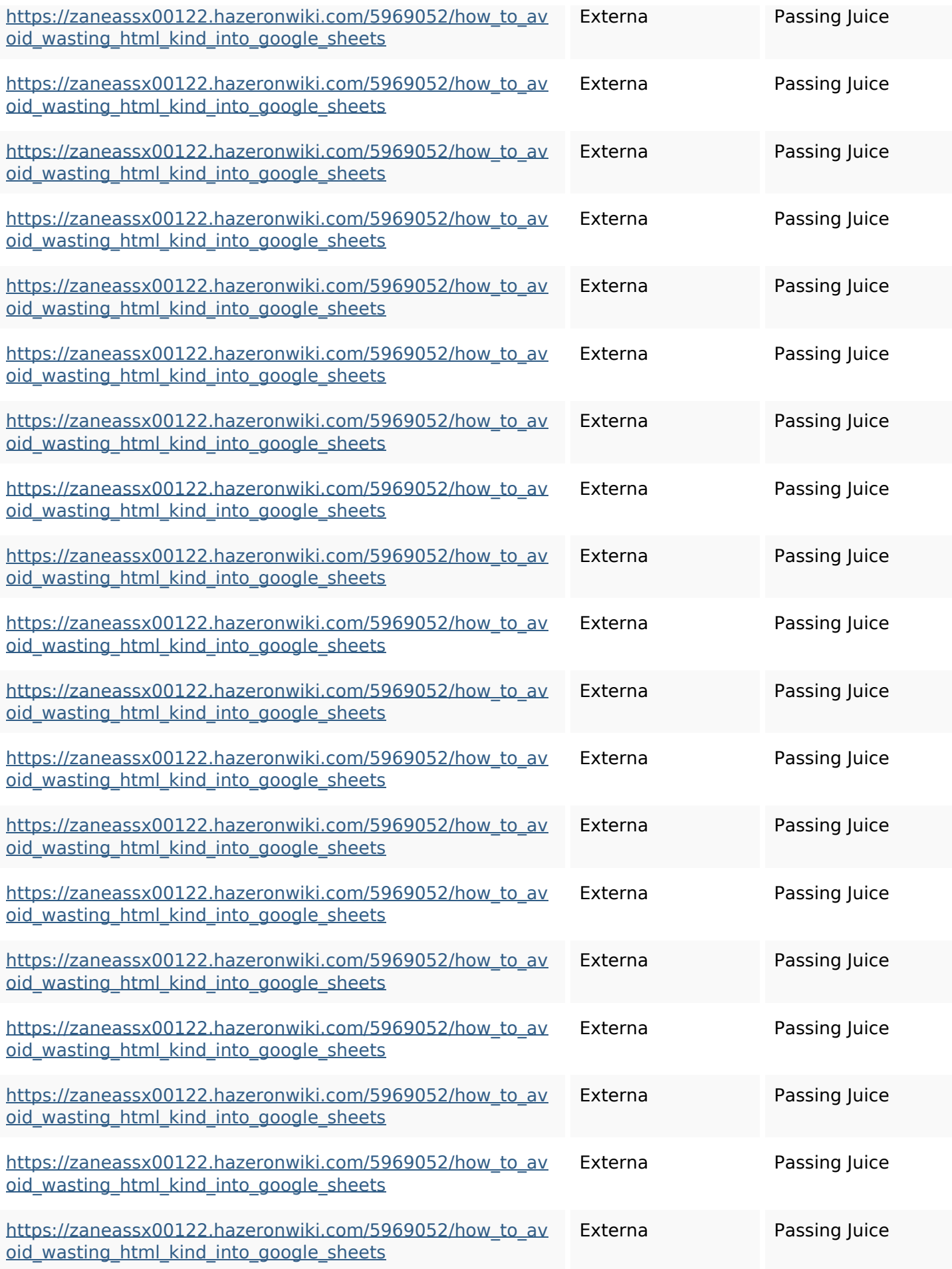

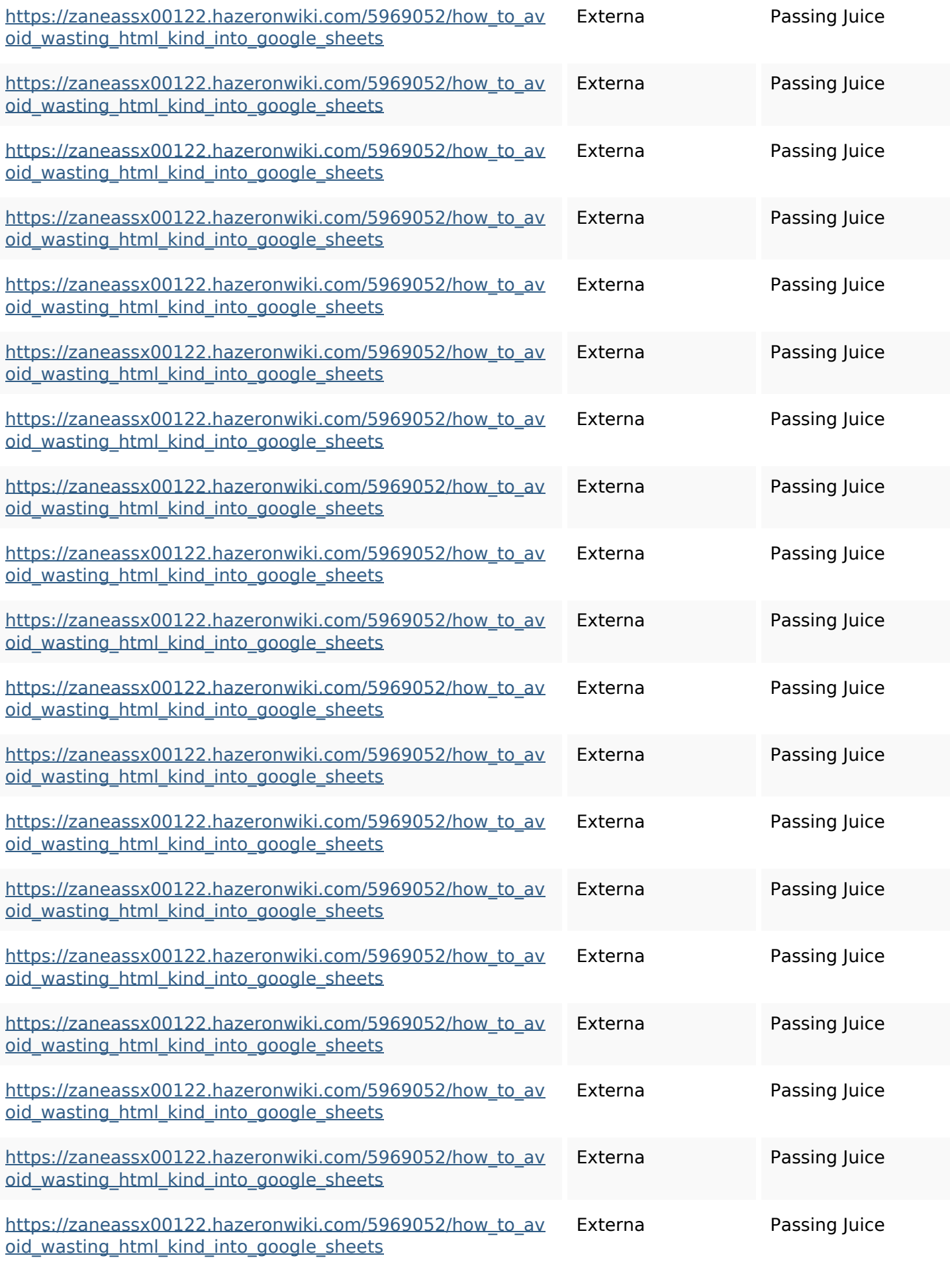

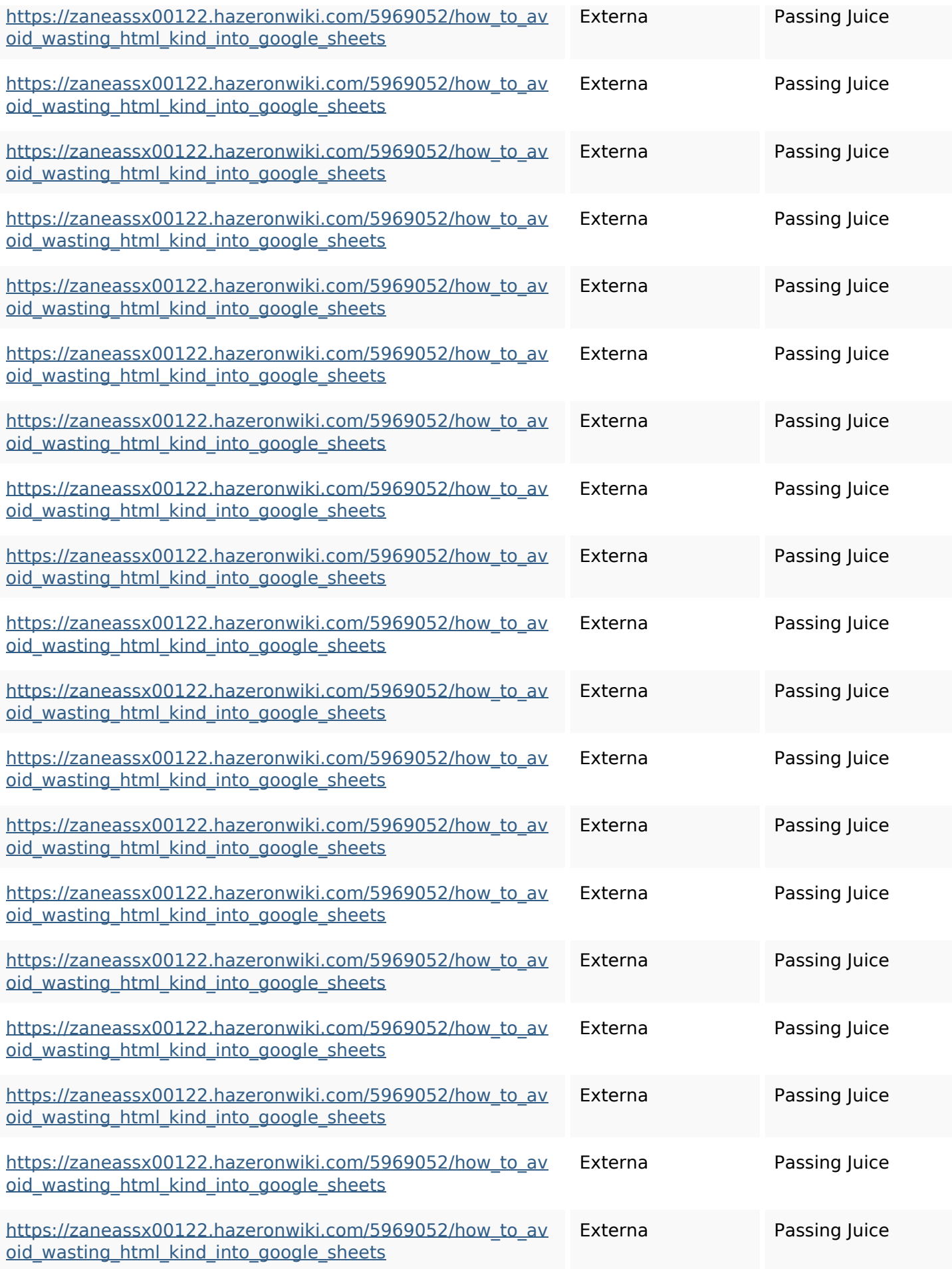

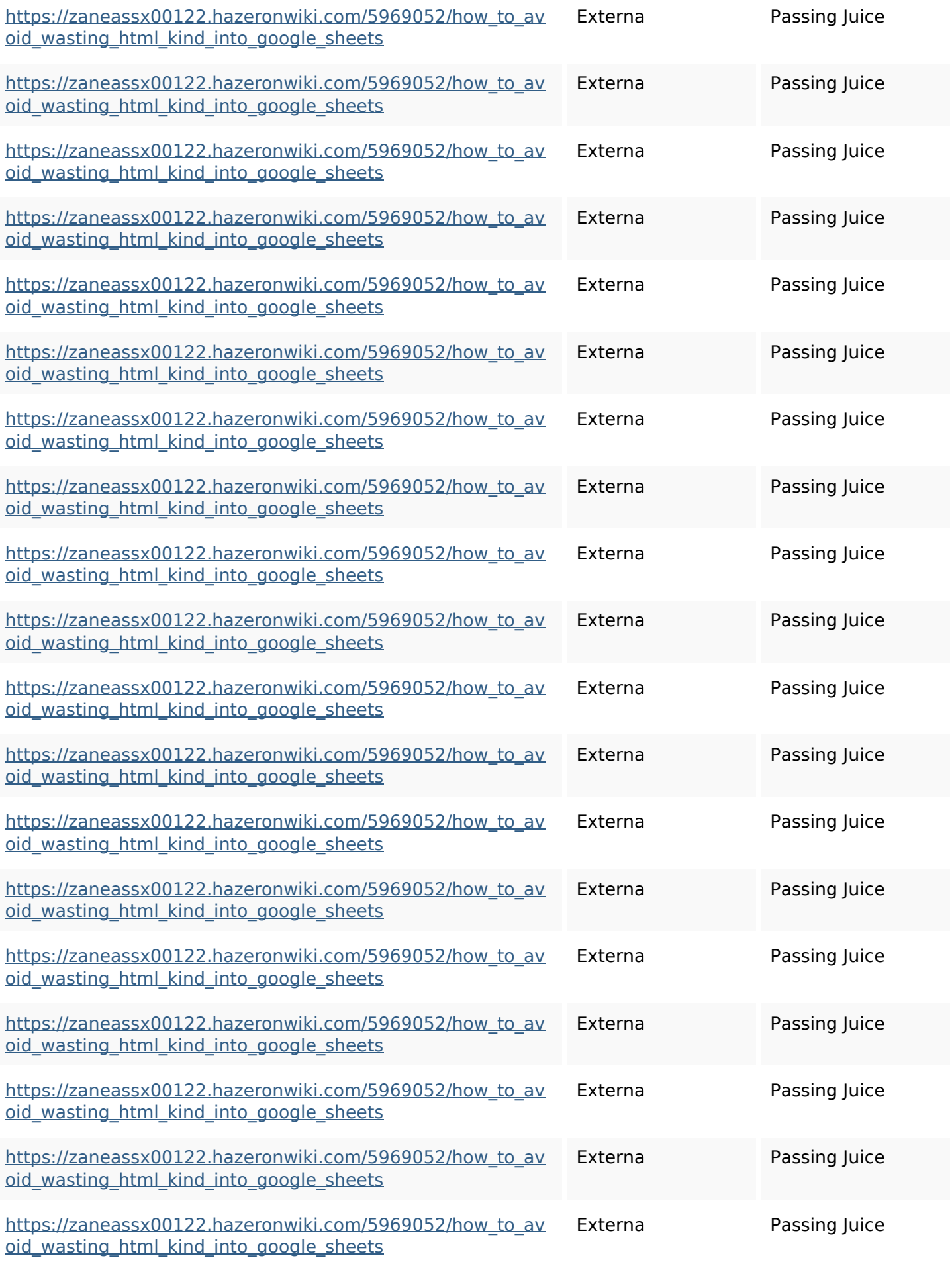

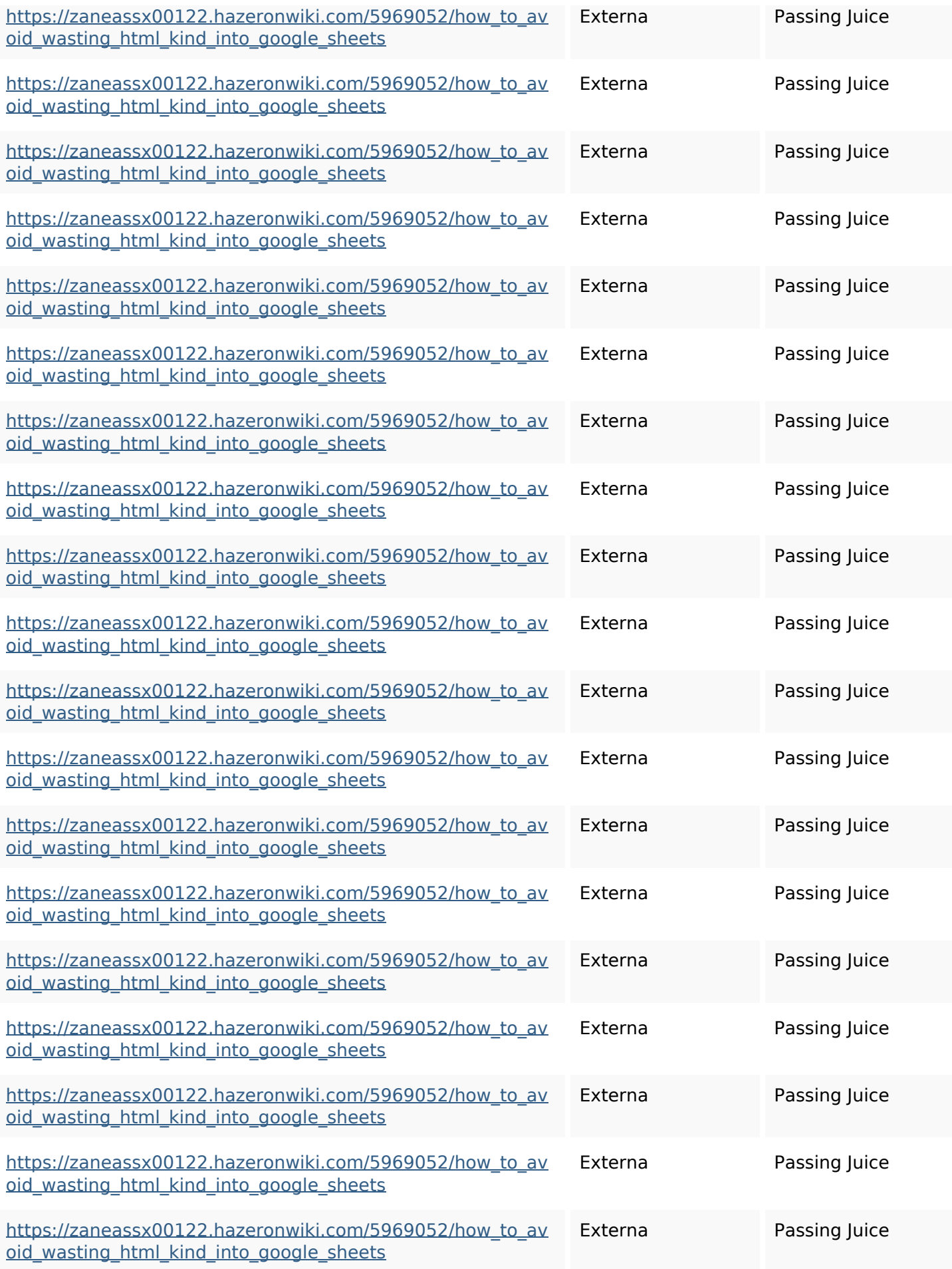

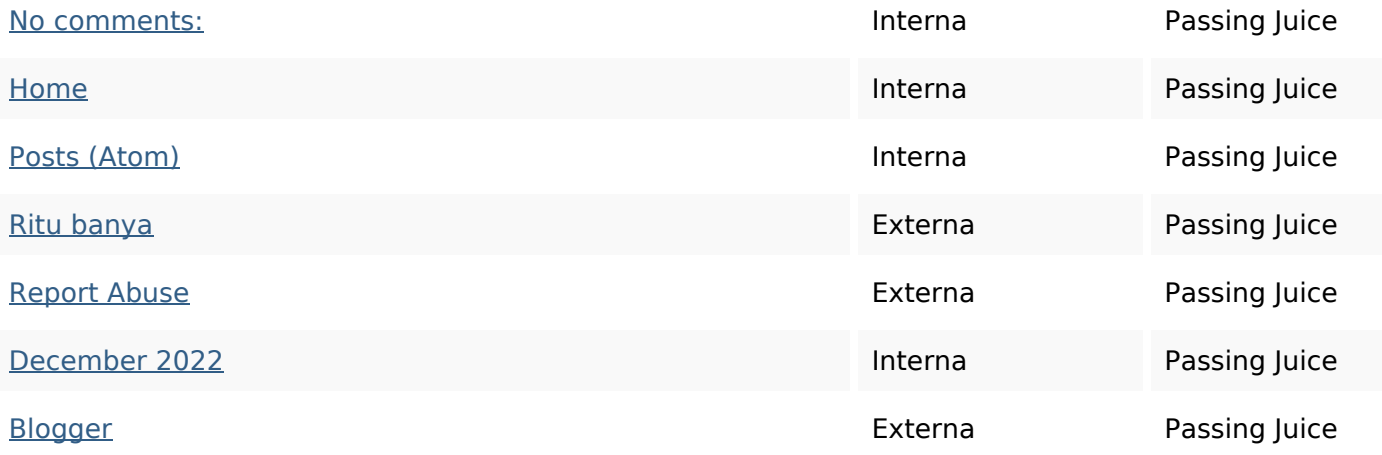

#### **SEO Nyckelord**

# Nyckelord Moln httpszaneassx00122hazeron wiki5969052howtoavoidwasti nghtmlkindintogooglesheets

december share blogthis linker email twitter friday facebook comments

#### **Nyckelord Konsistens**

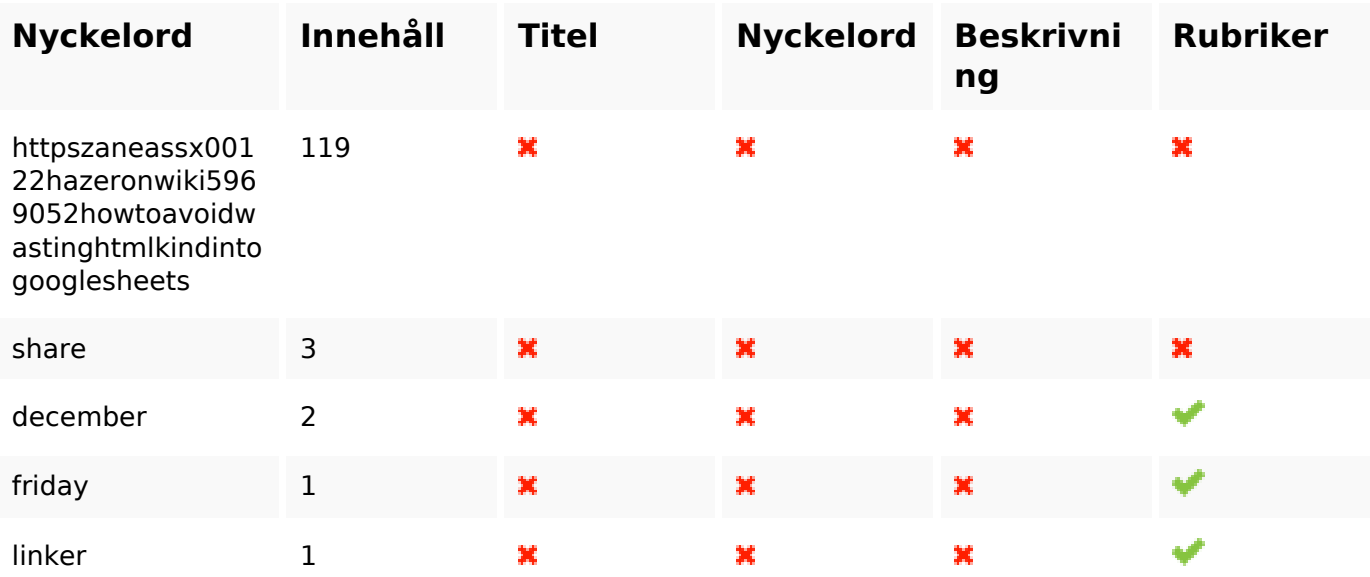

#### **Användbarhet**

Url Domän : gvcxjhgfcxjgcv.blogspot.com Längd : 27

## **Användbarhet**

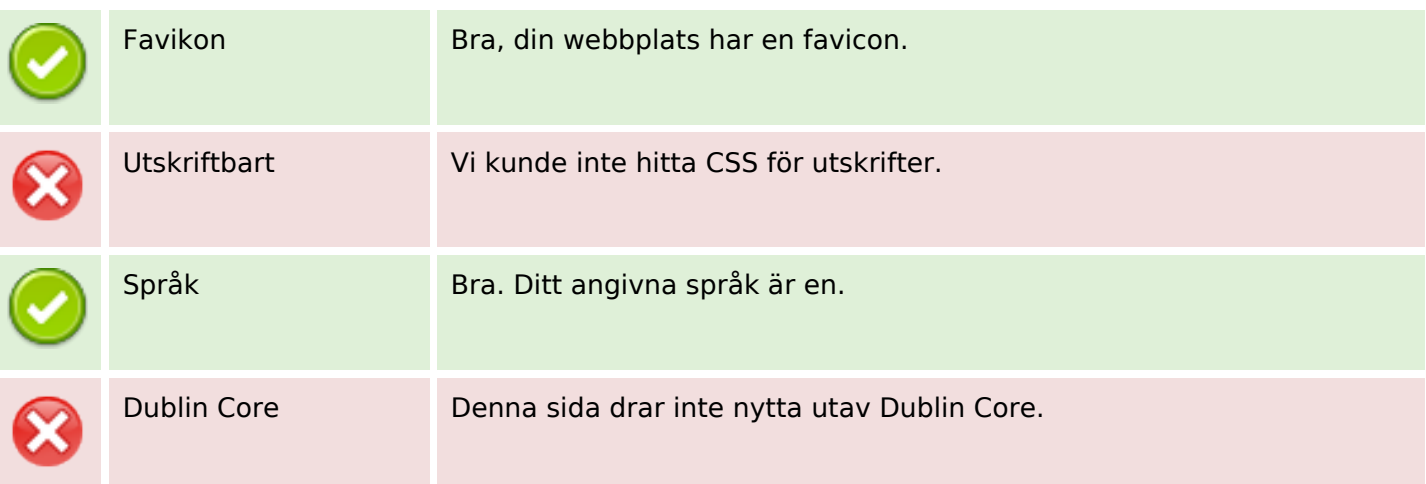

#### **Dokument**

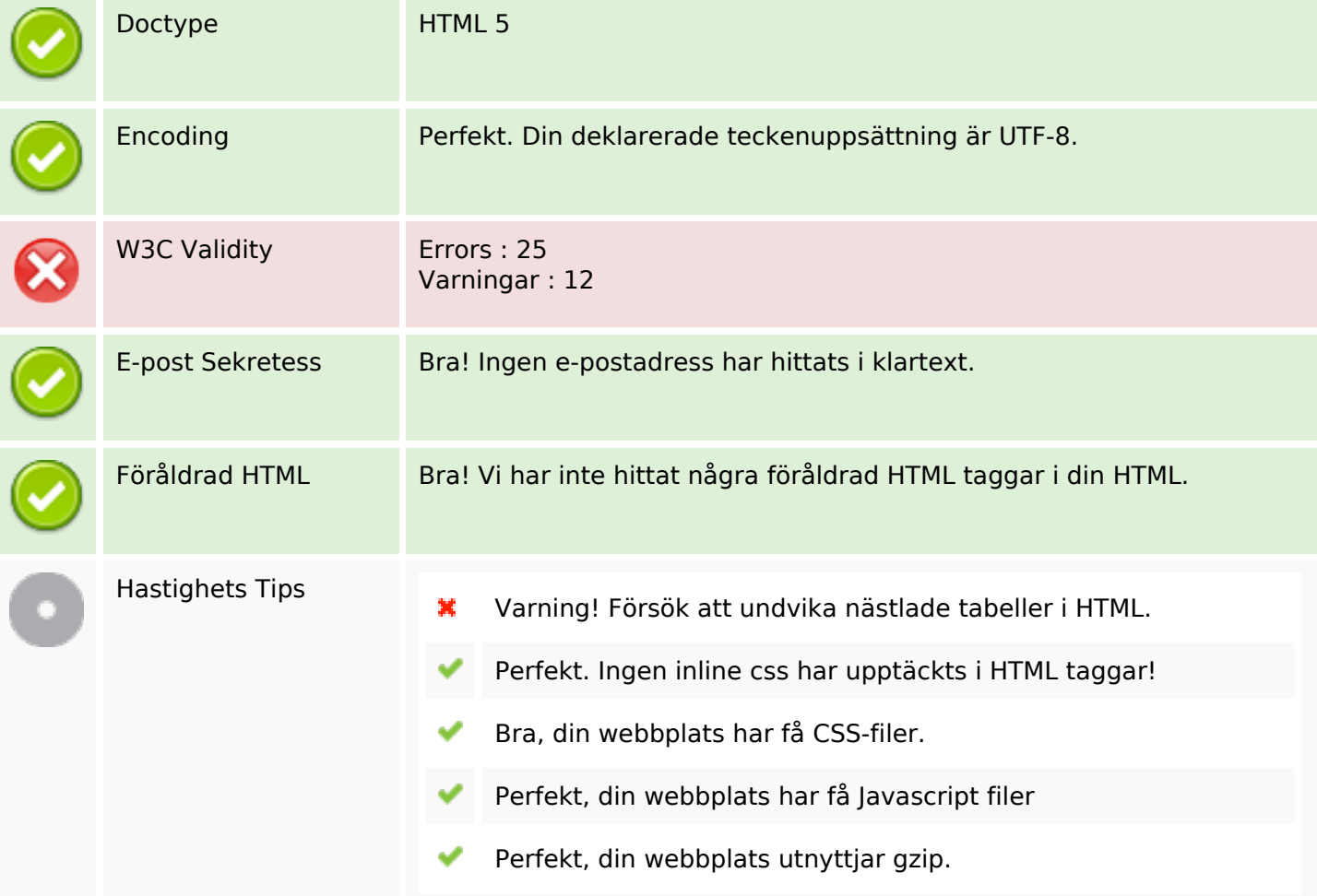

#### **Mobil**

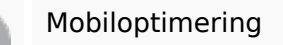

Ω

Apple Ikon

 $\pmb{\times}$ 

## **Mobil**

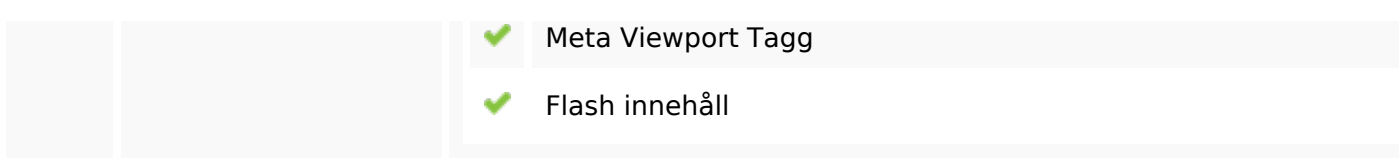

# **Optimering**

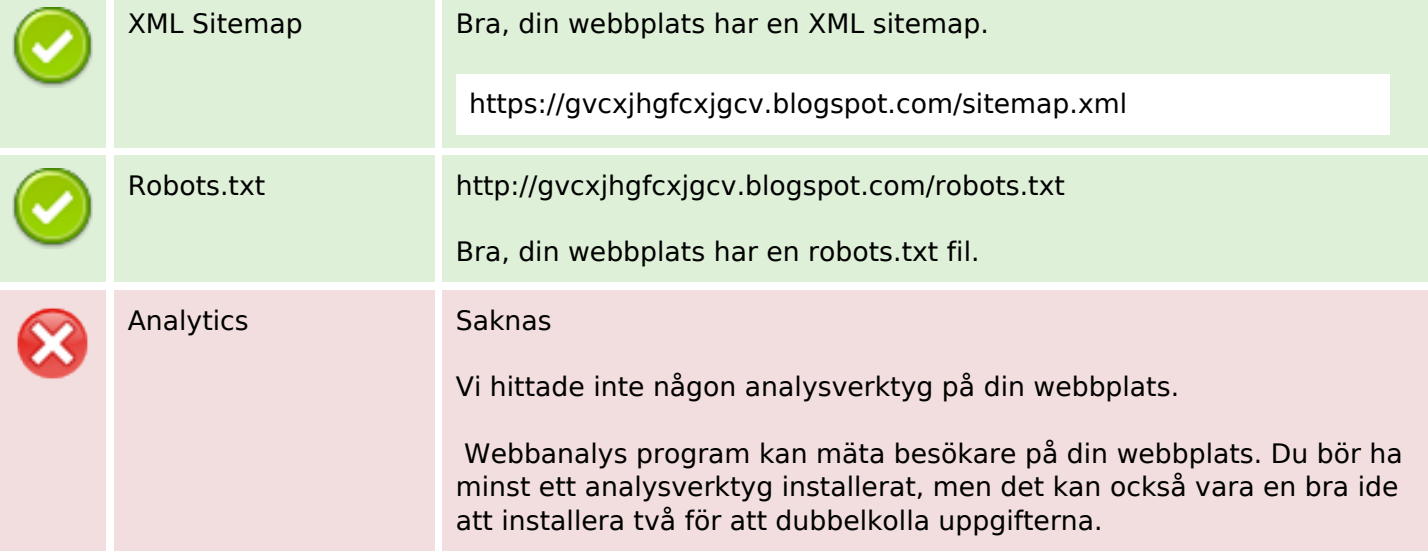